S6 10次元表現

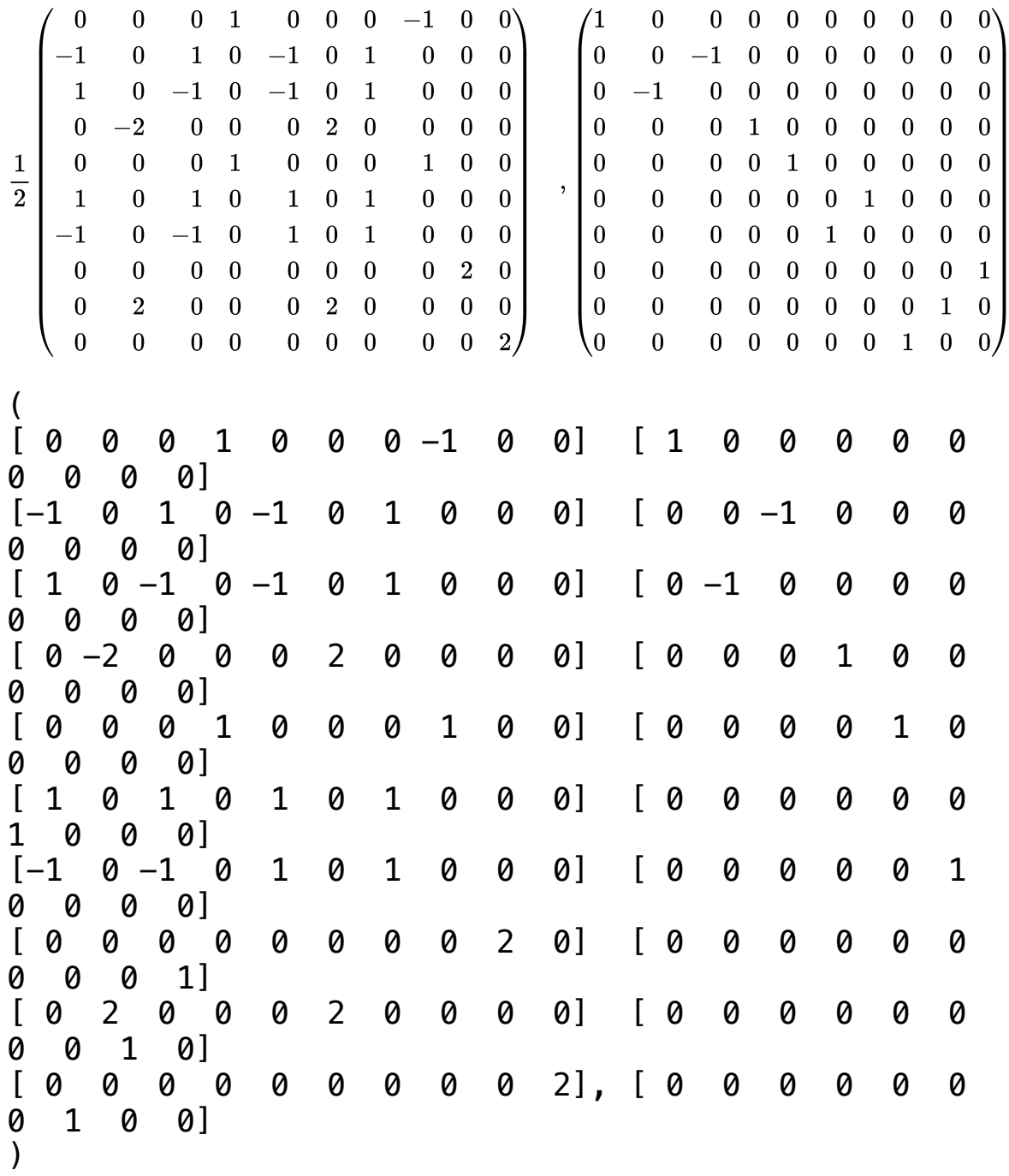

(1)/(2)([0,0,0,1,0,0,0,-1,0,0],[-1,0,1,0,-1,0,1,0,0,0],[1,0,-1,0,-1,0,1,0,0,0], [0,-2,0,0,0,2,0,0,0,0],[0,0,0,1,0,0,0,1,0,0],[1,0,1,0,1,0,1,0,0,0],[-1,0,-1,0,1,0,1,0,0,0], [0,0,0,0,0,0,0,0,2,0],[0,2,0,0,0,2,0,0,0,0],[0,0,0,0,0,0,0,0,0,2])quad,  $(1,0,0,0,0,0,0,0,0,0],$ [0,0,-1,0,0,0,0,0,0,0],[0,-1,0,0,0,0,0,0,0,0],[0,0,0,1,0,0,0,0,0,0], [0,0,0,0,1,0,0,0,0,0],[0,0,0,0,0,0,1,0,0,0],[0,0,0,0,0,1,0,0,0,0],[0,0,0,0,0,0,0,0,0,1],  $[0,0,0,0,0,0,0,0,1,0],[0,0,0,0,0,0,0,1,0,0])$